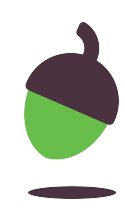

## **Creating a visual timetable Lesson 4**

Numeracy: Time - Applying Learning

Simon

## **Blank visual timetable**

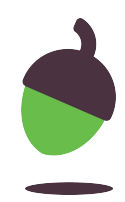

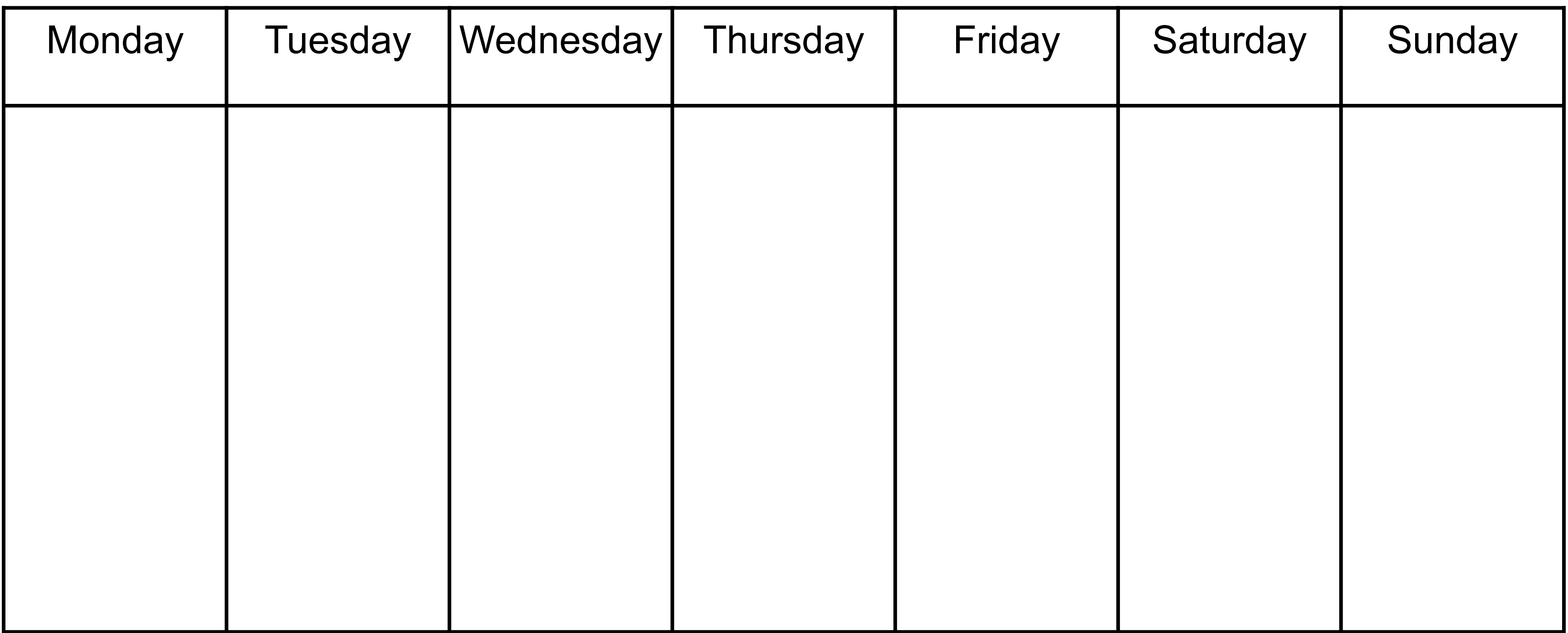

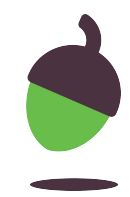

## **Blank visual timetable (with morning and afternoon)**

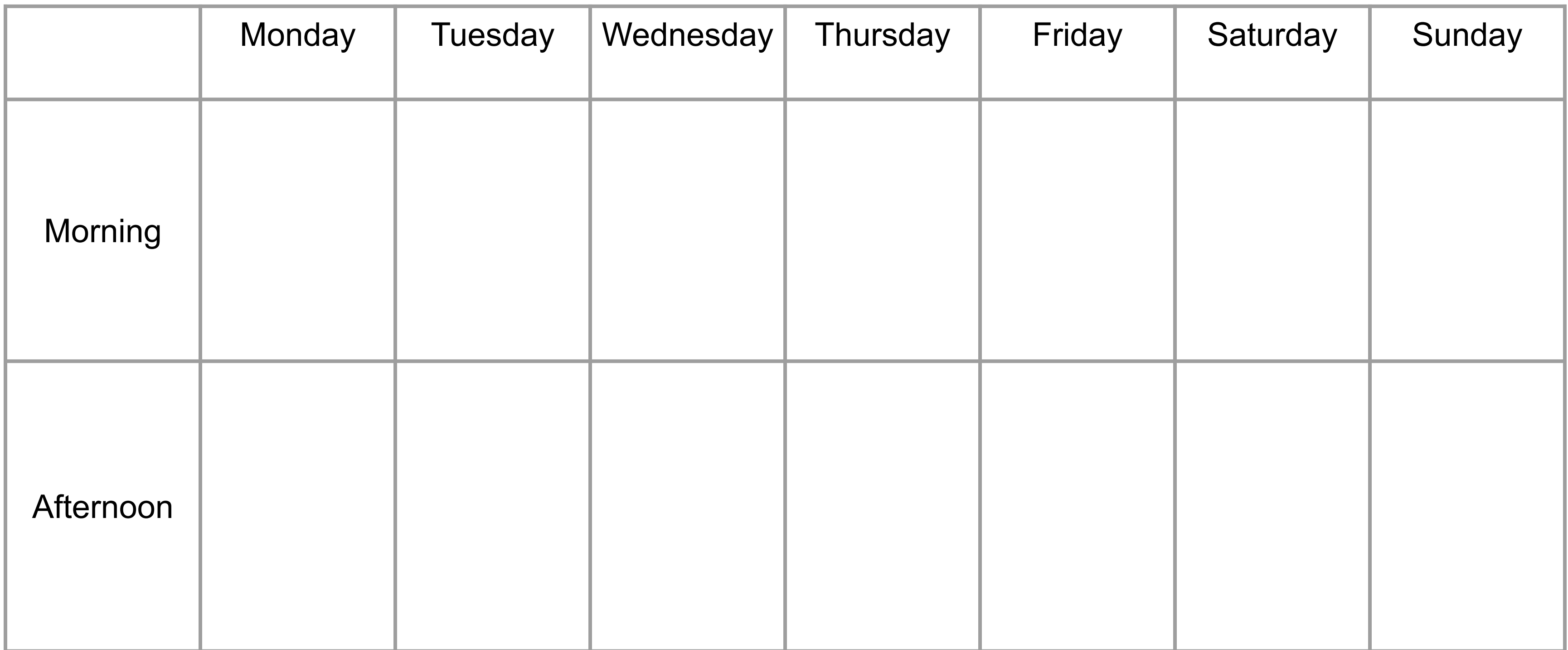

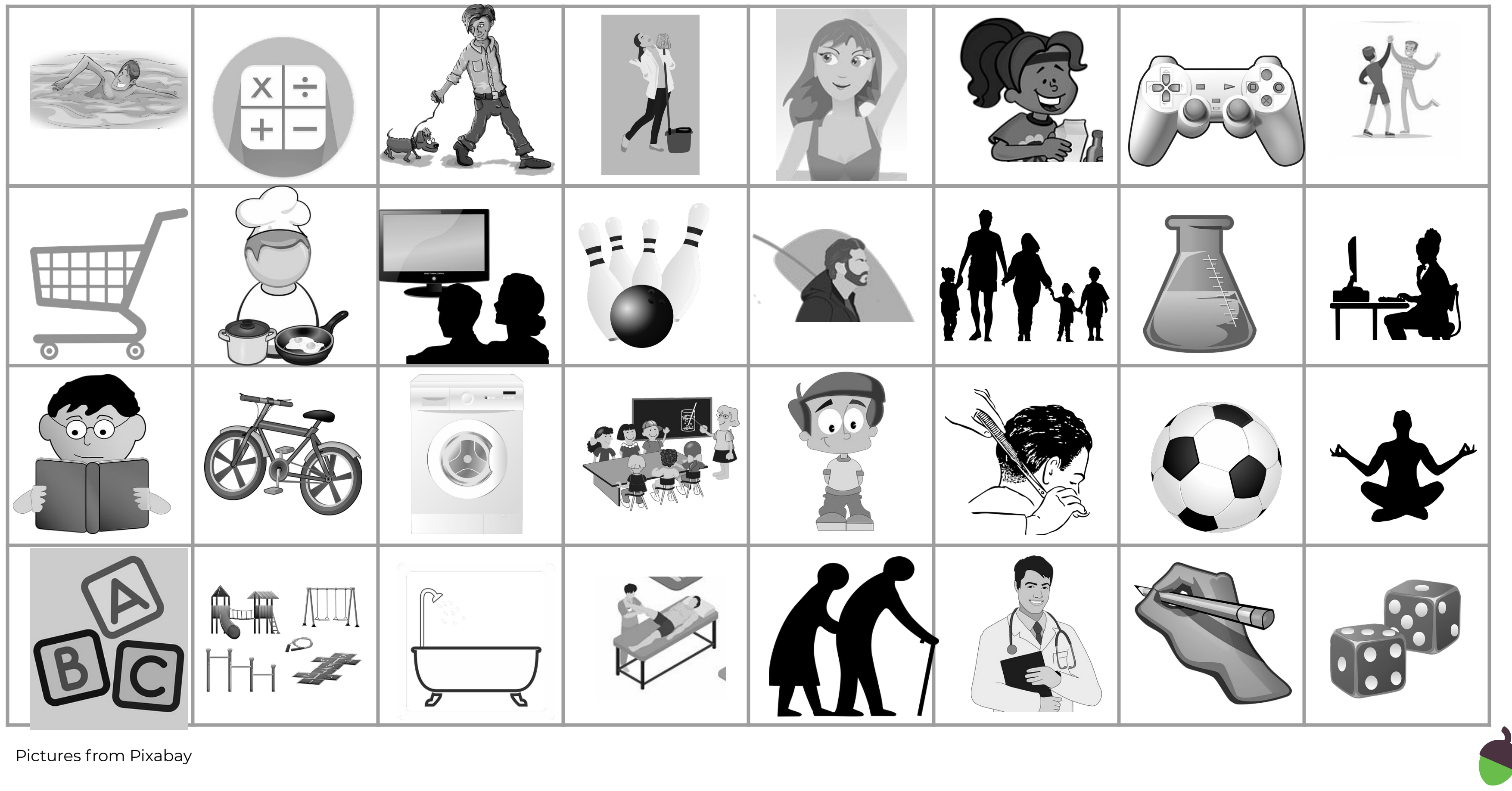